### Enlightenment France is alive! is alive!!!

### Philippe Caseiro

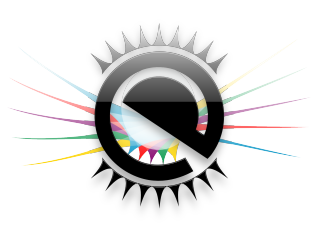

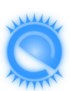

6 avril 2013

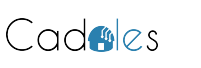

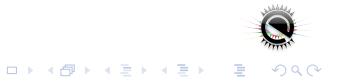

### L' histoire

- *1996 Création du projet*
- <sup>2005</sup> Création de #e.fr
- 2006 Premiers Repas **#e.fr**
- <sup>2</sup> 2007 Premier FOSDEM
- <sup>3</sup> 2010 Création de l'association
- <sup>o</sup> 2010 Premier stand Enlightenment France aux RMLL
- <sup>o</sup> 2011 : Sortie officielle des EFL 1.0
- <sup>o</sup> 2011 : Première journée Ordissimo/Enlightenment France
- <sup>2011</sup> : Desktop Submit
- <sup>o</sup> 2012 : Gestion des actifs du projet
- <sup>o</sup> 2012 : Premier EFL Dev Day à Barcelone

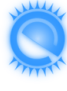

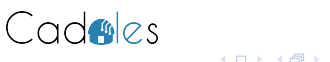

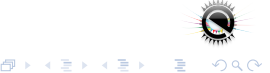

21 Décembre 2012

Enlightenment 0.17.0

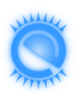

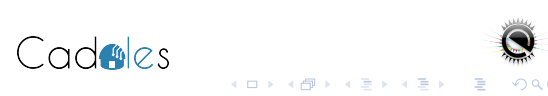

# L'activité de Enlightenment France

- **•** Promotion du Projet
- **•** Administration des Infrastructures
- **Gestion des Actifs**
- Animation de la communauté

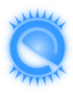

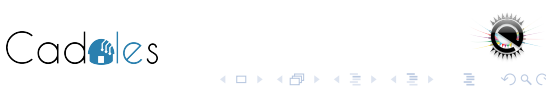

## Le bureau

- **•** Président : Philippe Caseiro
- **Secrétaire : Nicolas Aguirre**
- **Trésorier : Vincent Torri**

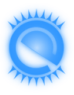

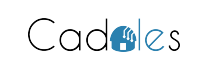

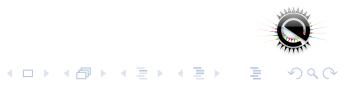

# Mes mignons :)

- **Isabelle "Zazo0o" Stévant**
- Chidambar "ilLogict" Zinnoury
- Michaël "yoz" Bouchaud
- **Boris "billiob"** Faure

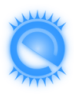

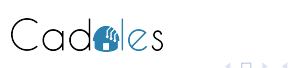

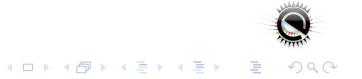

## FOSDEM

- <sup>2010</sup> : Création de l'association
- <sup>o</sup> 2011 : Premier Stand Enlightenment
- <sup>3</sup> 2012 : Rasterman se déplace

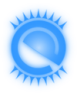

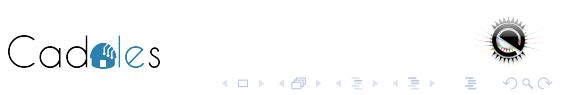

## RMLL

- **C** Création de la boutique en ligne
- <sup>o</sup> 1ere version du T-shirt SPANK SPANK SPANK

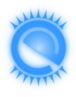

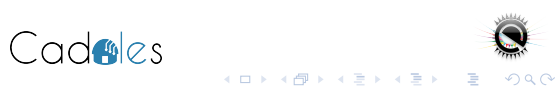

- Nous y allons, nous nous demandons encore pourquoi.
- Certainement pour le carré V.I.P.
- Et peut être aussi pour le "From&Pif"
- **Et peut être aussi pour "Pinpin"**

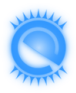

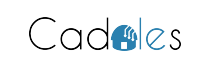

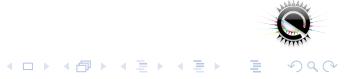

- Nous y allons, nous nous demandons encore pourquoi.
- **Certainement pour le carré V.I.P.**
- Et peut être aussi pour le "From&Pif"
- **Et peut être aussi pour "Pinpin"**

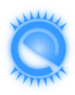

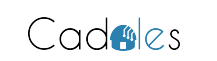

- Nous y allons, nous nous demandons encore pourquoi.
- **Certainement pour le carré V.I.P.**
- Et peut être aussi pour le "From&Pif"
- **Et peut être aussi pour "Pinpin"**

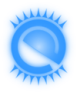

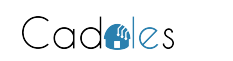

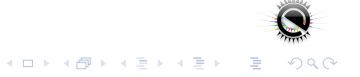

- Nous y allons, nous nous demandons encore pourquoi.
- **Certainement pour le carré V.I.P.**
- Et peut être aussi pour le "From&Pif"
- <sup>·</sup> Et peut être aussi pour "Pinpin"

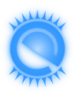

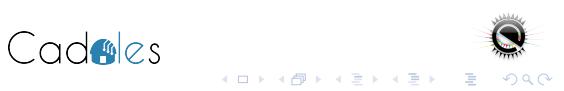

- **•** Nancy
- Dijon
- **o** Paris
- **•** Toulouse
- **e** Rennes

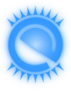

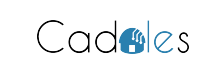

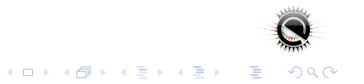

- **•** Nancy
- **•** Dijon
- **o** Paris
- **•** Toulouse
- **e** Rennes

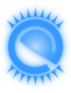

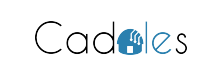

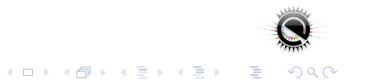

- **•** Nancy
- **•** Dijon
- **•** Paris
- **•** Toulouse
- **e** Rennes

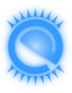

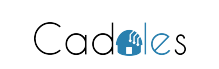

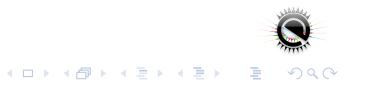

- **•** Nancy
- **•** Dijon
- **•** Paris
- **Toulouse**
- **e** Rennes

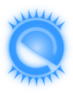

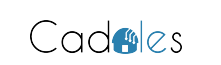

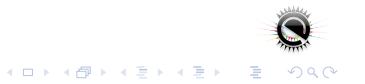

- **•** Nancy
- **•** Dijon
- **•** Paris
- **Toulouse**
- **Rennes**

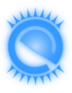

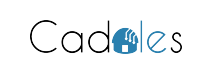

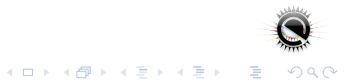

# L'impacte sur le projet

- **Ouverture sur le monde**
- **C** Création d'un noyeau dur de developpeurs
- **•** Fortes contributions
- **G** Grand investissement pour la Sortie

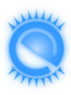

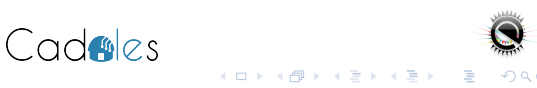

Cette œuvre est mise à disposition sous licence CC-BY-NC-SA-2.0

- **Attribution**
- **Pas d'Utilisation Commerciale**
- **•** Partage dans les Mêmes Conditions 2.0
- **•** France

Pour voir une copie de cette licence, visitez http ://creativecommons.org/licenses/by-nc-sa/2.0/fr/ ou écrivez à Creative Commons, 444 Castro Street, Suite 900, Mountain View, California, 94041, USA.

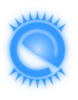

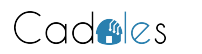